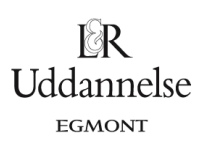

# **Projekt 9.9 Monty Hall eksperimentet**

I et amerikansk tv-show 'Let's make a deal' fra 70'erne blev udvalgte tilskuere til showet, der var udklædt som grønsager og frugter, inviteret op på scenen for at få chancen for at gøre en fantastisk handel. TV-værten Monty Hall kunne tilbyde dem 5 000 kr. for noget ligegyldigt, men så samtidig spørge, om de ikke hellere ville have en lukket kuvert han havde i den anden hånd. Den 'stakkels' tilskuer vidste ikke hvad der er i kuverten. Det kunne være alt fra et billede af en nar til en check på fx 50 000 kr. Men ideen var altid at tilskueren blev stillet overfor et valg, der kunne vise sig at være alle tiders handel – eller det værste bras.

Det *klassiske Monty Hall problem* er følgende. Bag tre lukkede døre på scenen står der tre gevinster, som man kan vinde. Man skal blot vælge, hvilken dør man vil åbne.

Bag den ene dør er der en Cadillac. Bag hver af de andre to står der en sur ged.

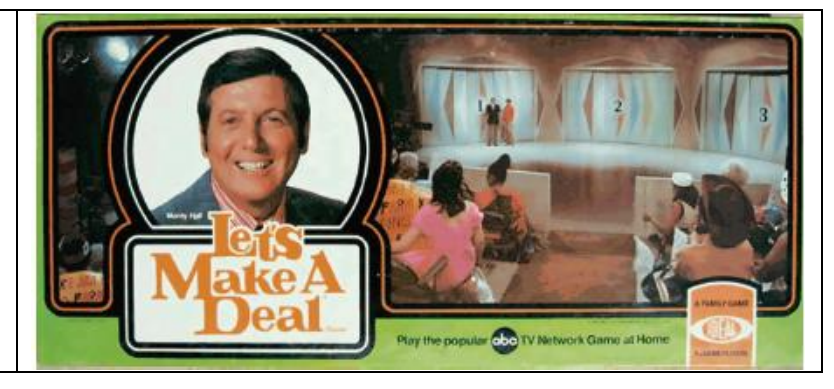

Deltageren gætter nu på en dør, fx nr. 3, hvorefter studieværten Monty Hall ville sige: 'Let's see what Carol has behind door No. 2?' Så lukkede Carol dør nr. 2 op, og der stod en ged. Herefter fik deltageren mulighed for at vælge om, eller fastholde sit valg af dør nr 3.

# **Øvelse 1**

Du vælger en dør. Hvad er sandsynligheden for, at du valgte den dør, hvor der er en bil?

# **Øvelse 2 Skal man skifte dør?**

Giv et bud på, om du får en bedre, en dårligere, eller samme sandsynlighed for at vinde bilen, hvis du vælger om, når programværten har vist dig geden bag en af dørene.

Monty Hall problemet har ført til mange ophedede debatter såvel på Internettet som blandt professionelle matematikere. I 1991 kom således en berømt amerikansk kvinde, Marylin vos Savant, der længe havde verdensrekorden med den højest registrerede IQ, ud i et stormvejr, fordi hun svarede ja på følgende læserbrevspørgsmål om eksperimentet:

"Suppose you're on a game show, and you're given the choice of three doors: Behind one door is a car; behind the others, goats. You pick a door, say No. 3, and the host, who knows what's behind the other doors, opens another door, say No. 2, which has a goat. He then says to you, 'Do you want to pick door No. 1?' Is it to your advantage to take the switch?"

Svaret førte til en voldsom polemik. Kloge mennesker kan åbenbart også tage fejl, var reaktionen. Vi vil nu simulere spillet, dvs. vi laver en virtuel udgave af spillet, hvor vi ser, hvad der sker hvis vi ikke vælger om. Dvs. det er lige meget om programværten åbner en dør.

*Simulering* er et stærkt redskab i statistik og sandsynlighedsregning, som vi ofte vil bruge .

Uddannelse **EGMONT**  $\Delta$  $\overline{B}$ Ċ Dit første gæt Døren med bilen  $\overline{2}$ 3

I et dynamisk regneark opretter vi to søjler "Dit første gæt" og "Døren med en bil", hvor hver værdi ved hjælp af en indbygget tilfældighedsgenerator udregnes til et tilfældigt tal 1, 2 eller 3, der repræsenterer de tre døre. Det kan fx se sådan ud

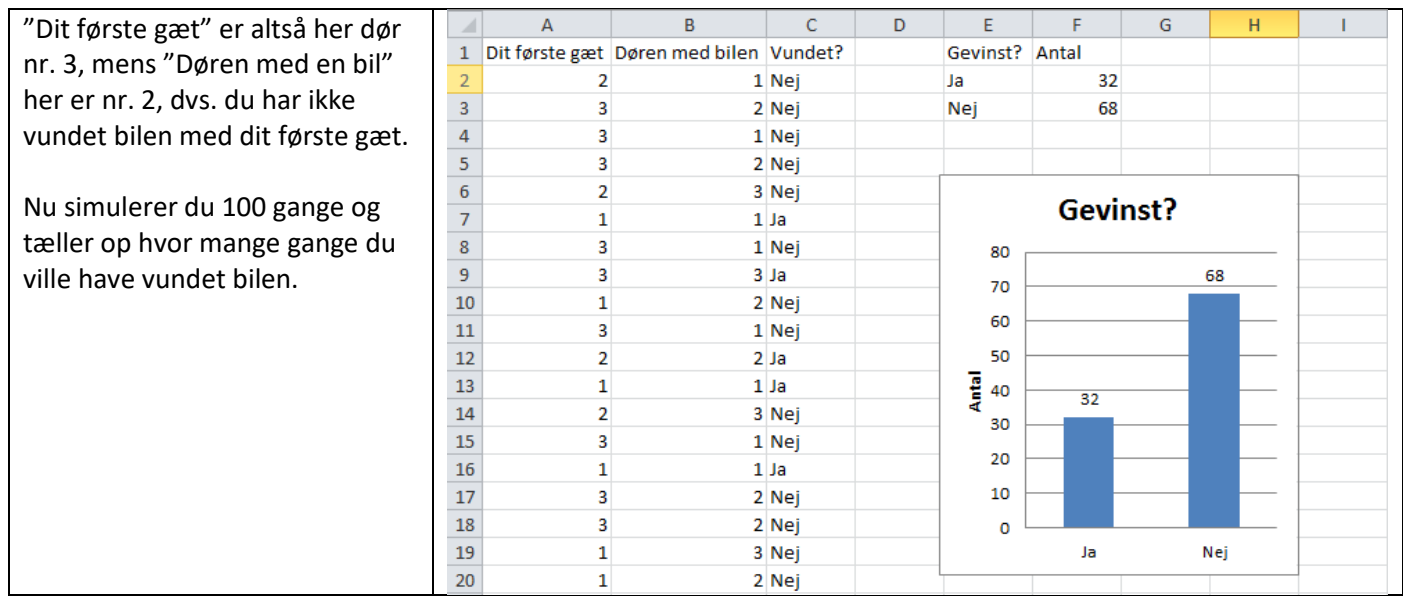

 $\mathbf{1}$  $\overline{2}$ 

3

### **Øvelse 3 Simulering i et værktøjsprogram**

- a) Åbn dit dynamiske regneark og opbyg den ovenstående simulering. Søjlen med "Vundet?" opbygges med en betinget kommando, der har værdien "Ja", hvis "dit første gæt" stemmer overens med "Døren med bilen" og ellers giver den "Nej" For at tegne søjlediagrammet opbygges en lille antalstabel, hvor du med en betinget optælling finder ud af hvor mange gange der står "Ja" i søjlen med "Vundet?" osv.
- b) Foretag nu en ændring i regnearket, så vi i stedet simulerer 1000 gange.
- c) Hvordan stemmer dette med dit svar på øvelse 27?

Vi går nu videre med den anden del af Monty Hall spillet, hvor programværten hver gang åbner en af de andre døre, hvor han har sikret sig at der står en sur ged. Vi følger nu stragien med at vælge om og skifte til den sidste dør. Vi laver igen en virtuel udgave af spillet og simulerer.

Vi kunne vælge at opbygge et regneark over, hvad der sker i hver af de tre situationer, hvor vi vælger henholdsvis dør 1, dør 2 og dør 3. Hvis "Dit første gæt" var dør 1, ville der være følgende muligheder:

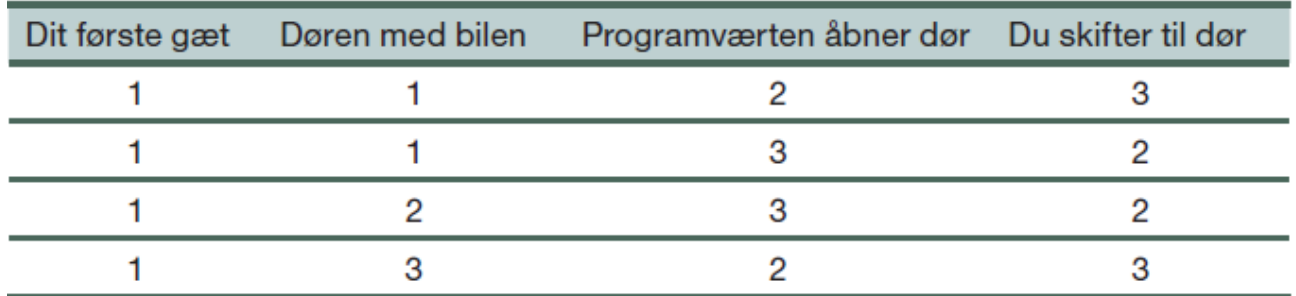

#### **Øvelse 4**

Forklar opbygningen af tabellen

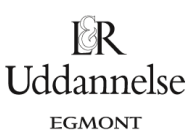

Men vi kan også gøre det lidt enklere ved at anvende en generel teknik i matematik, man kalder *symmetribetragtning*, og som går ud på følgende: Vi ved ikke på forhånd noget om, hvor bilen er og gætter tilfældigt. Og vi vælger hver gang om efter samme princip. Den situation, hvor bilen var bag dør nr. 1 vil derfor give samme resultat som den situation, hvor bilen var bag en af de andre døre. De tre tilfælde er *symmetriske*. Vi kan derfor antage, at bilen står bag dør nr. 1, og valgmulighederne er følgende

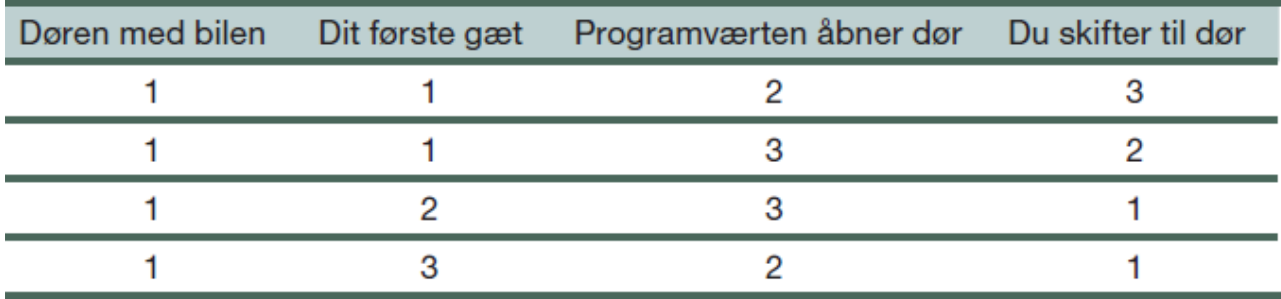

# **Øvelse 5**

Forklar opbygningen af tabellen

Vi kan nu opbygge et regneark, der simulerer det, at du skifter dør, når du ser, hvilken dør programværten åbner.

#### **Øvelse 6 Opbygning af en simulering i et værktøjsprogram**

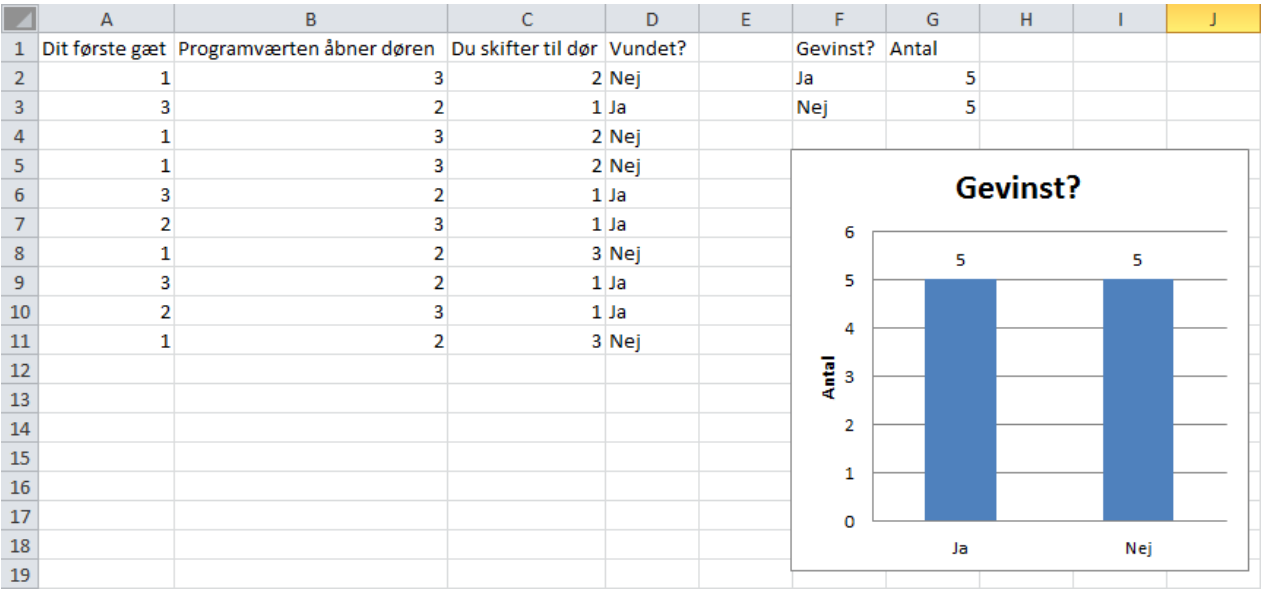

- a) Bilen står altså bag dør nr.1. Søjlen med "Dit første gæt" oprettes med en tilfældighedsgenerator, der frembringer et af tallene 1, 2 eller 3.
- b) Du kommer nu til søjlen "Programværten åbner døren". Ifølge tabellen åbner programværten en tilfældig af dørene 2 og 3, hvis du rent faktisk har gættet på 1. Hvis du derimod gætter på 2 eller 3 vælger programværen den modsatte dør. Vink: Overvej at det netop svarer til at trække din dørs nummer fra 5. Opret nu denne søjle med en betinget kommando for, hvad der sker hvis du har gættet på dør nr. 1,og hvad der sker, hvis du ikke har gættet på dør nr. 1.
- c) Vi kommer så til søjlen "Du skifter til dør". Hvad sker der, hvis du har gættet på dør 1? Hvad sker der hvis du har gættet på 2 eller 3? Opret nu denne søjle med en betinget kommando for hvad der sker hvis du har gættet på dør nr. 1 og hvad der sker, hvis du ikke har gættet på dør nr, 1.
- d) Søjlen med "Vundet" oprettes med en betinget kommando, der tjekker om du skifter til dør nr. 1 (med bilen) eller du skifter til dør 2 eller 3 (med gederne).
- e) Til sidst tilføjer du en antalstabel og en graf som i forrige øvelse. I den ovenstående figur ser vi resultatet af 10 simuleringer.
- f) Sæt antallet af simuleringer op til 1000; Er det en fordel for dig at skifte dør? Hvor stor er mon sandsynligheden for at du vinder hvis du konsekvent skifter dør?
- g) Kig igen på den ovenstående model: Kan du se systemet i hvornår du vinder, hvis du konsekvent skifter dør? Kan du nu begrunde den fundne sandsynlighed for at vinde, hvis du skifter dør?